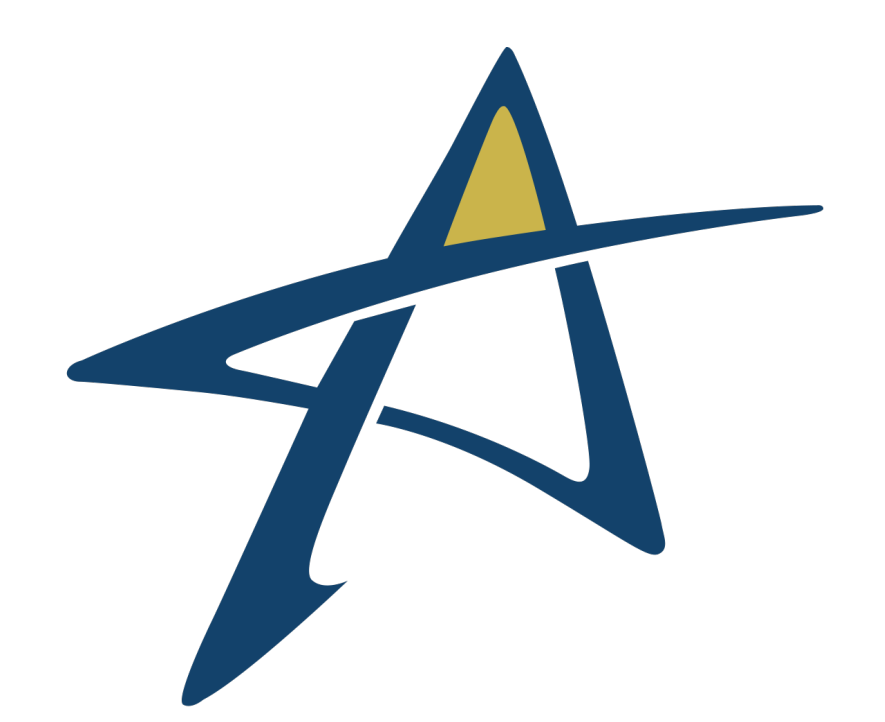

# ARLINGTON **COMMUNITY SCHOOLS**

Think. Create. Achieve.

#### **VISUAL IDENTITY & STYLE GUIDE FALL 2018**

#### **BRAND ELEMENTS**

#### **PRIMARY DISTRICT LOGO**

Horizontal: *Title Only, with Tagline, with Established 2014*

When using the district logo, it's suggested to use this horizontal version first. Additionally, this version should always be used on official documents, such as letterheads and forms.

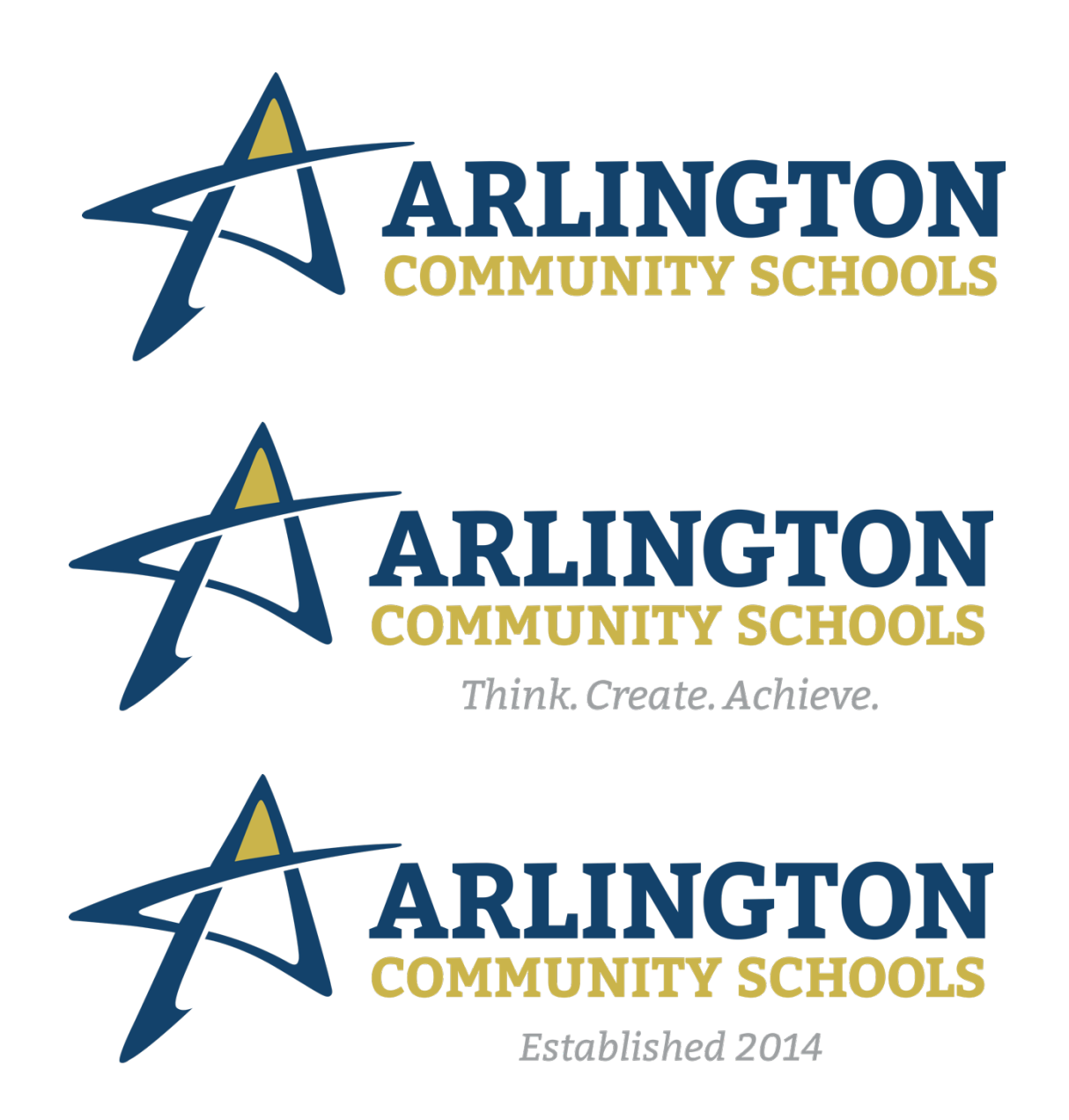

#### **PRIMARY DISTRICT LOGO**

Vertical: *Title Only, with Tagline, with Established 2014*

This vertical logo should be used when the horizontal version is not suitable for your needs. This version is ideal for tri-fold brochures and invitations.

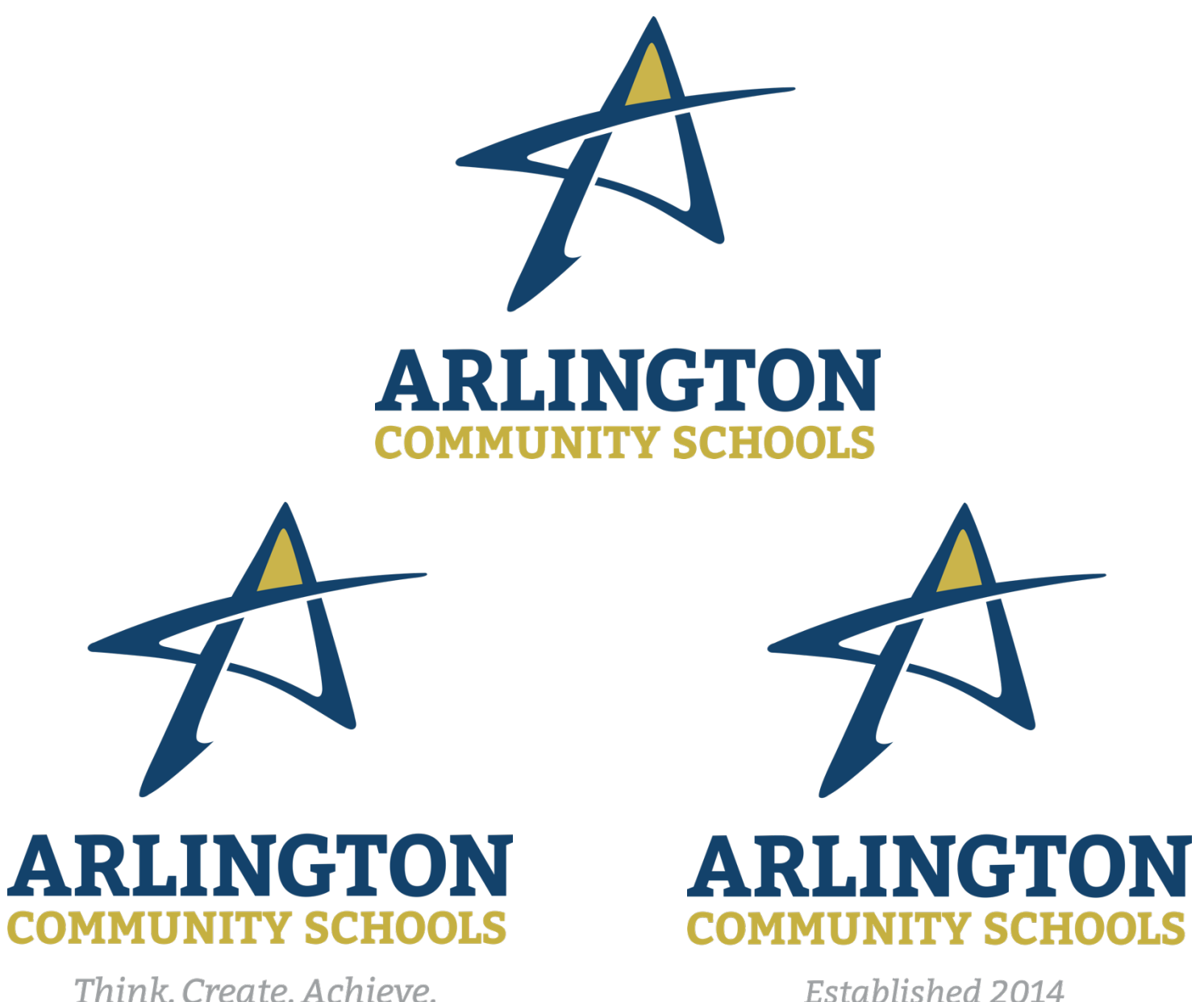

#### **SECONDARY DISTRICT LOGO**

Circle Version: *Title Only, with Established 2014*

This alternative version of the district logo should only be used in certain applications, such as on a t-shirt/clothing pocket, car decal, or when a seal is needed.

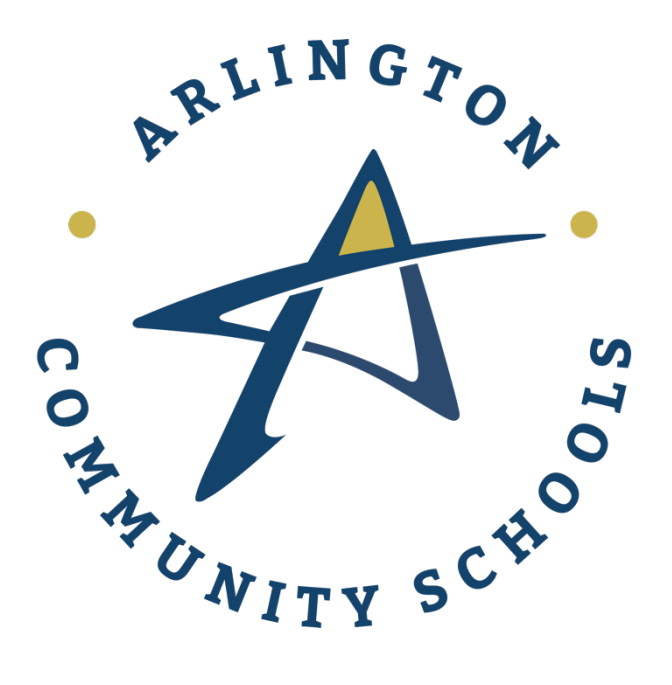

#### **ICON ONLY**

The icon itself works very well as a standalone mark. It will be especially effective over time when the logo becomes more recognizable in the community. If you need advice on its usage, contact the ACS Communications Department.

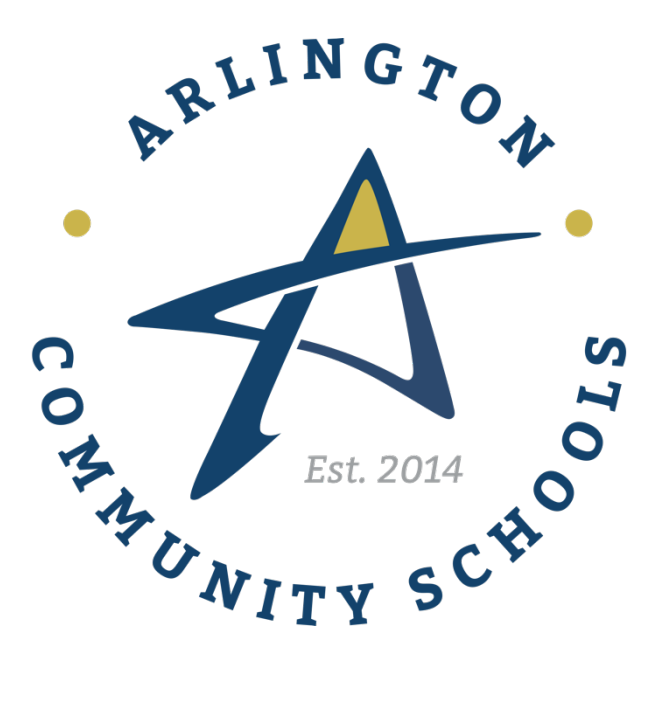

#### **REVERSED OUT OPTIONS**

For limited applications*: Horizontal, Vertical, Circle, Icon Only*

There are some instances which require the reversed-out version of the logo. However, this should be used sparingly and should not become the norm. It's recommended the reversed logo be used on a navy or black background. Consult with the Communications Department if you need assistance.

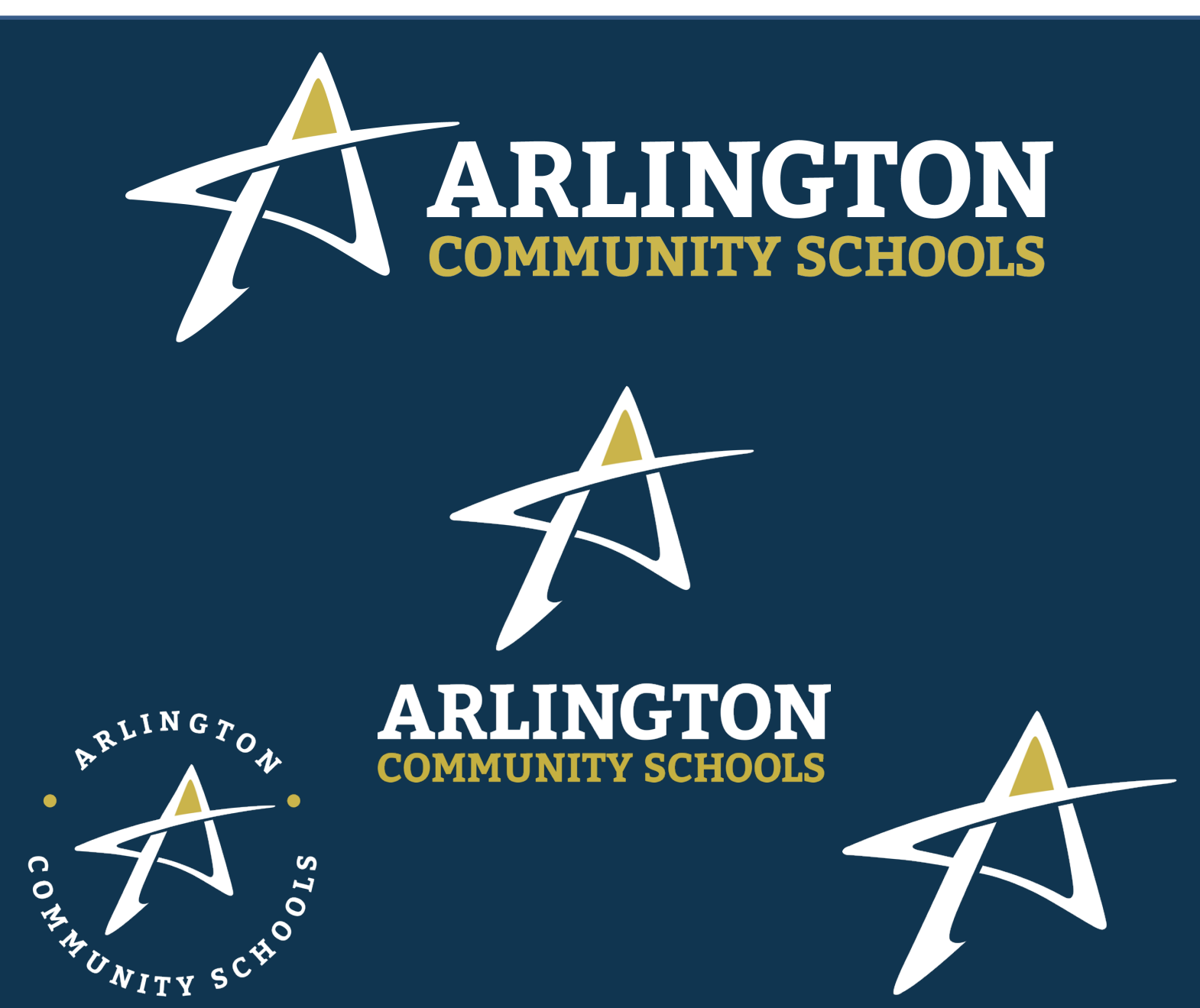

**BRAND ELEMENTS (continued)**

**SCHOOL SITES** Vertical & Horizontal Versions

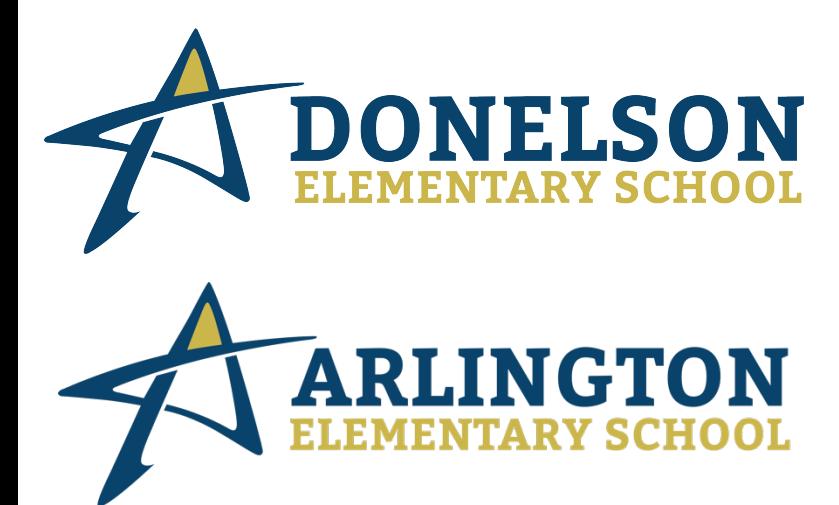

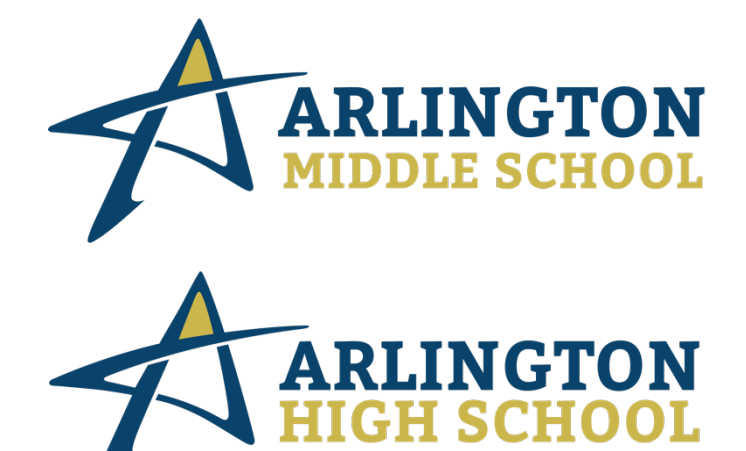

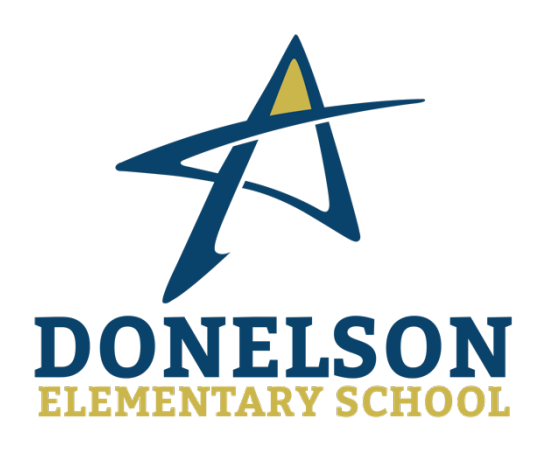

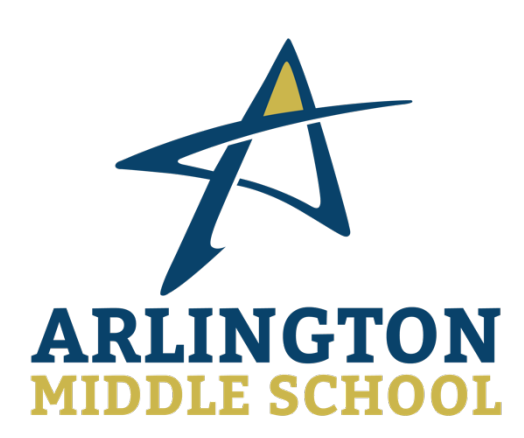

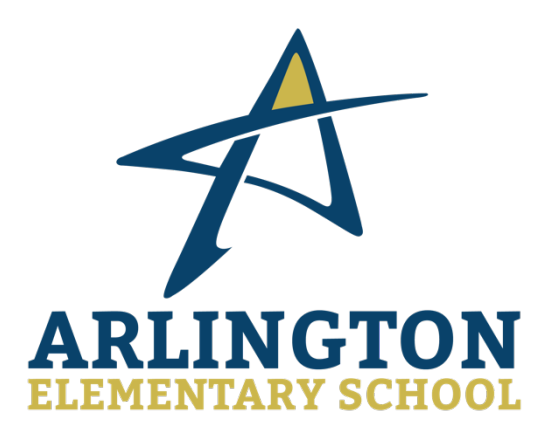

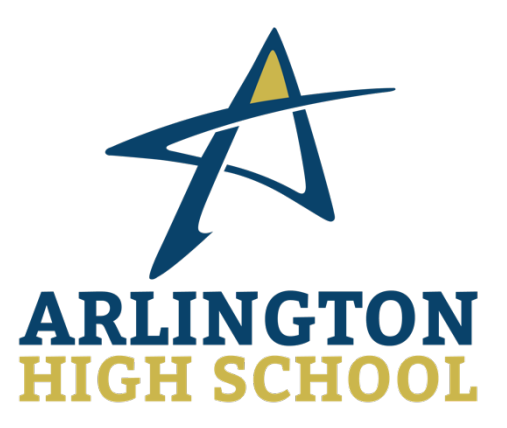

#### **SIZE & SCALING**

#### **LOGO SIZE**

When sizing the logo, ensure it is still legible on the document. It is recommended that the horizontal logos are no smaller than 3-inches wide and no smaller than 2 inches wide for the vertical and circle logos.

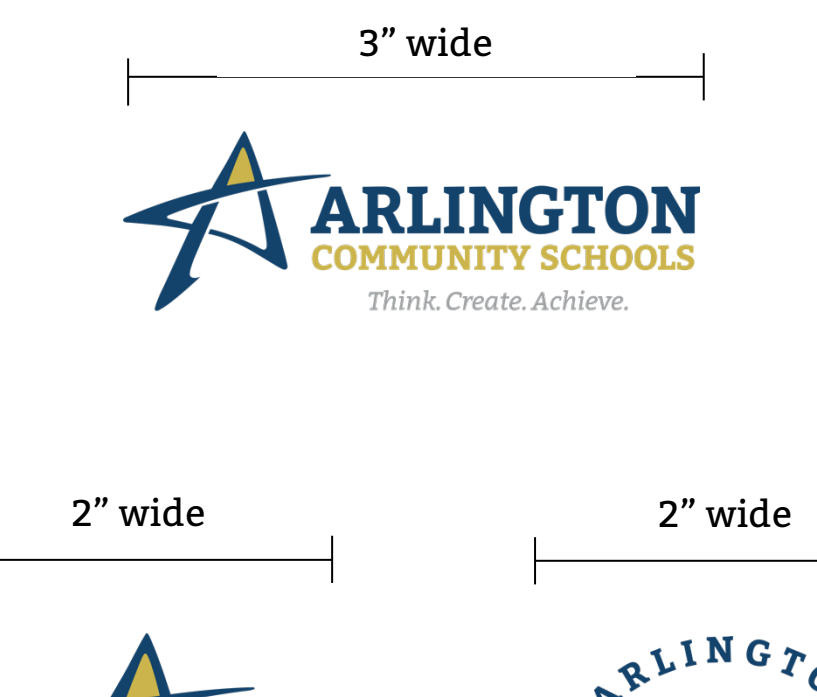

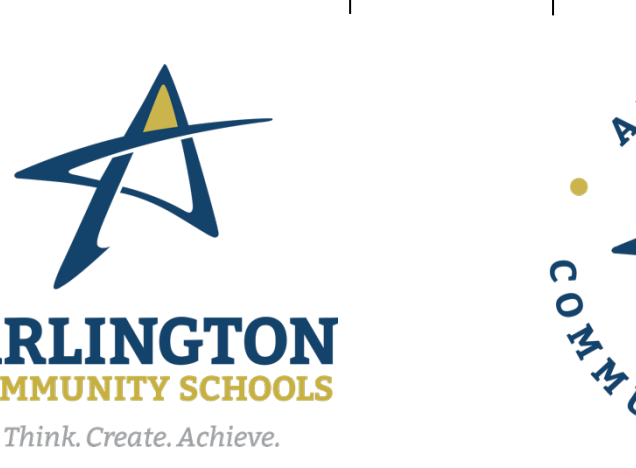

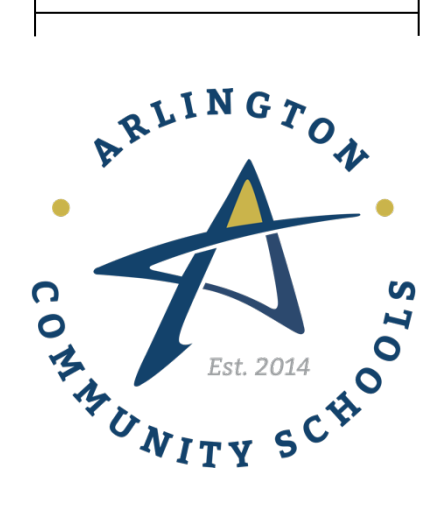

## **SIZE & SCALING**

#### **SCALING LOGO**

When scaling the logo, keep the same proportions to ensure legibility. In Microsoft Word, this can be achieved by locking the aspect ratio. To do this, click the logo, navigate to the "Shape Format" tab in the menu, and click the "Lock Aspect Ratio" located on the right of the sub menu. You can now size the logo proportionally by dragging and sizing from the four corners of the logo.

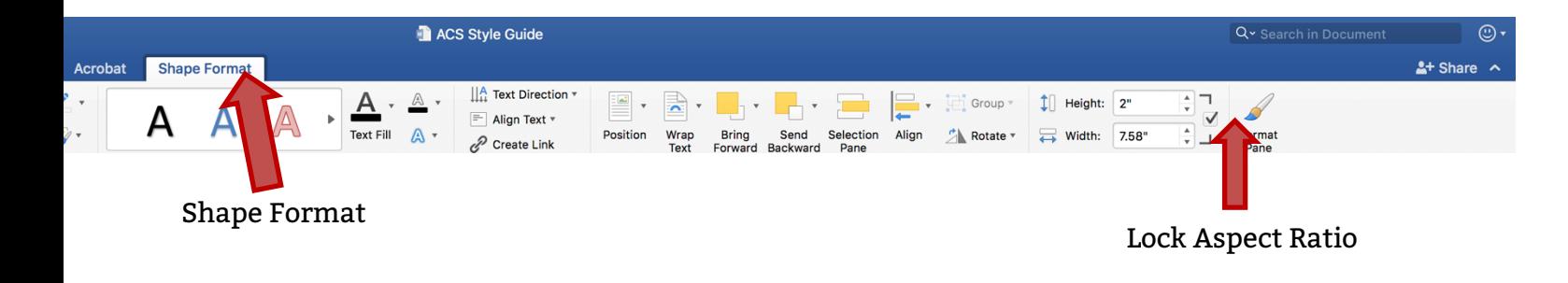

#### **Do not stretch or crunch the ACS District Logo, such as in the examples below:**

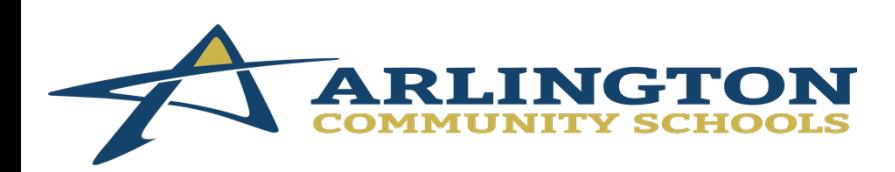

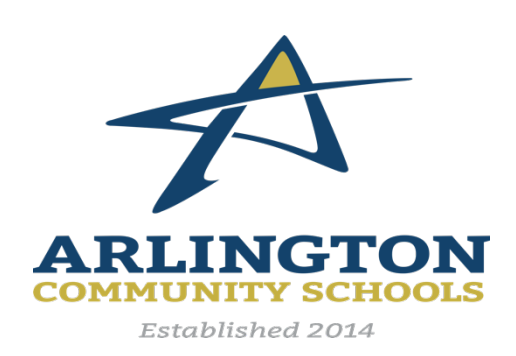

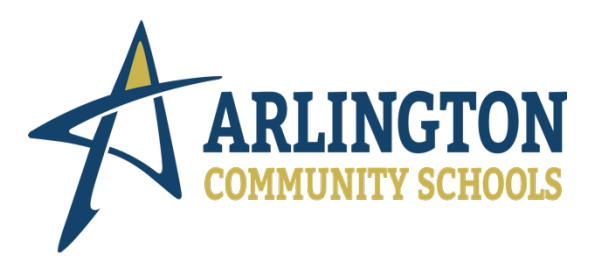

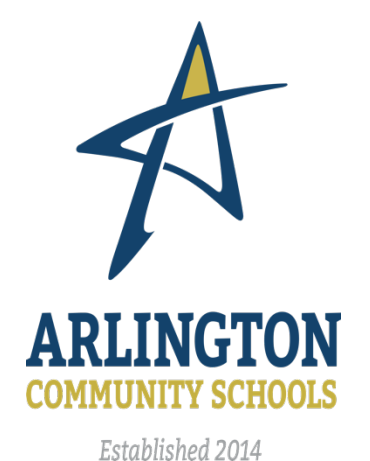

## **FONT & COLORS**

#### **PRIMARY FONT**

The font used in the logo (and this style guide) is from the Bitter Font family, which is available by download on the ACS District website.

Bitter Regular **Bitter Bold**  *Bitter Italic Bitter Italic Bold*

**Primary Logo Font: Bitter Bold Tagline Font: Bitter Italic**

*Think. Create. Achieve.*

# ARLINGTON **COMMUNITY SCHOOLS**

#### **COLORS**

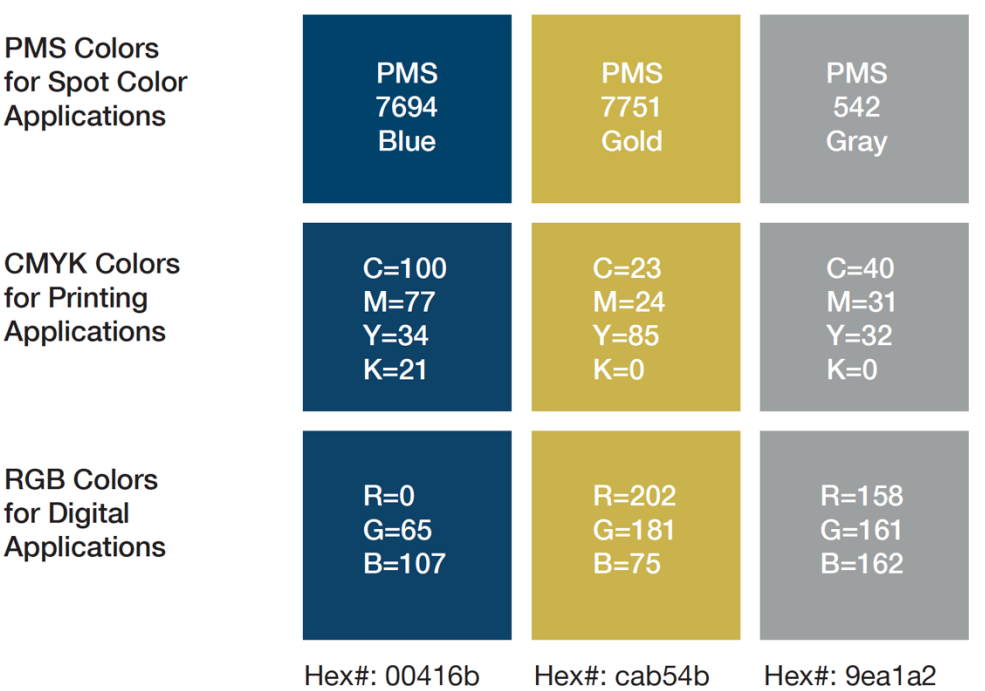

#### **Do not change or manipulate the logo colors.**

#### **FILE FORMATS**

#### **FILE FORMAT GUIDELINES**

**EPS and AI (Adobe Illustrator):** This is vector art and can be scaled infinitely without loss of quality. Use these file formats whenever possible in print applications. \*

**JPEG:** This is a high-resolution digital file best used for online and other digital applications.

**PNG:** Digital file to use when you need a transparent background.

\* Contact the ACS Communications Department to obtain an EPS or AI logo file.